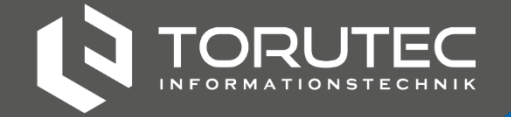

## **RAHN EDUCATION** Zugriffsrechte für Netzlaufwerke

## BEISPIEL FÜR ORDNERZUGRIFF

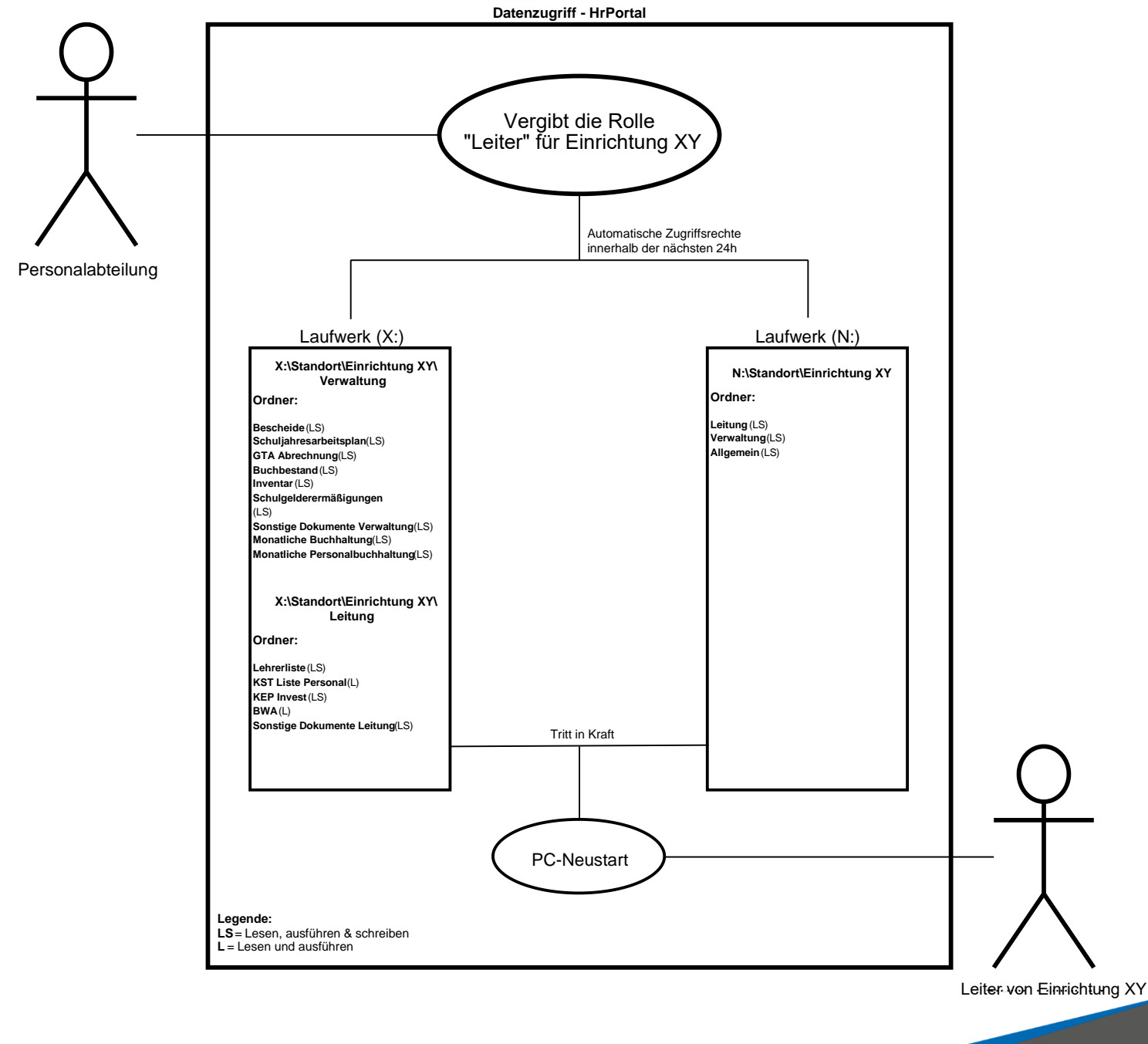